# **D.U.N.E.**

## **Group 11**

Klas Flodin

Kaj Sandberg

Erik Nikkola

Anders Ljungqvist

Mikael Nilsson

# **5.5 Detailed design**

## **5.5.1 Classes**

## **WindowManager**

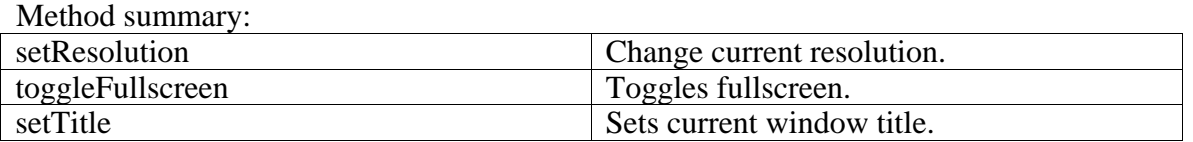

#### **Functional Requirements:**

6.1.10.1 Setting video options

**Name:** WindowManager(int x, int y, boolean fs) x specifies width y specifies height fs specifies fullscreen **Return value**: N/A **Description**: Creates a window with the specified values **Pre-conditions**: **Validity Checks:** Checks if input values is  $>=1$  or else sets it to 1. **Post-conditions**: WindowManager is initialized **Called by**: Kernel **Calls**: N/A

Name: setResolution(int x, int y) x specifies width y specifies height **Return value**: boolean Returns true if the resolution change succeeds. **Description**: Changes the current in-game resolution to the new specified resolution. **Pre-conditions**: WindowManager is initialised **Validity Checks:** Checks if input values is  $>=1$  or else sets it to 1. **Post-conditions**: New resolution is set. **Called by**: Kernel **Calls**: N/A

**Name:** toggleFullscreen() **Return value**: void **Description**: Toggles fullscreen. **Pre-conditions**: WindowManager is initialised **Validity Checks:** None **Post-conditions**: Sets fullscreen mode if previous condition was window mode. **Called by**: Kernel **Calls**: N/A

**Name:** setTitle(string name)

**Return value**: void **Description**: Toggles fullscreen. **Pre-conditions**: WindowManager is initialised **Validity Checks:** None **Post-conditions**: Sets fullscreen mode if previous condition was window mode. **Called by**: Kernel **Calls**: N/A

## **Log**

Method summary: writeLog

#### **Functional Requirements:** N/A

**Name:** writeLog(String log) log is written to the log file. **Return value**: void **Description**: Writes a string to a pre-specified log file. **Pre-conditions**: Logger is initialized and has a specified output. **Validity Checks:** Target file is specified. **Post-conditions**: String is written to file. **Called by**: Kernel **Calls**: N/A

## **TextureManager**

Method summary:

use

### **Functional Requirements: N/A**

**Name:** use(String name) Name is the texture to be selected. **Return value**: boolean Returns true if the texture is found and selected. **Description**: Selects the texture. **Pre-conditions**: N/A **Validity Checks:** Checks if the texture is loaded into memory, if not the texture manager checks for the texture on the file system and loads it if possible. **Post-conditions**: Texture is selected **Called by**: Building, Unit, Map, GUI **Calls**: N/A

## **Tile**

Method summary:

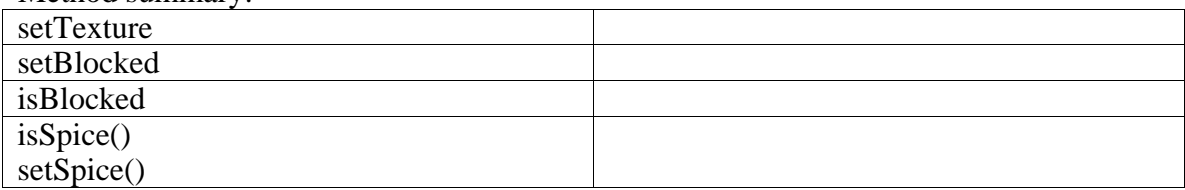

#### **Functional Requirements:**

6.1.3.2 Harvestable resources

**Name:** Tile(String texture, boolean blocked) *texture* is the texture identifier *blocked* is a boolean value that indicates if the tile is traversable. **Return value**: N/A **Description**: Initializes the tile with a texture and sets true if it's blocked **Pre-conditions**: Map is initialized **Validity Checks:** Checks that the texture exists. **Post-conditions**: Tile is initialized. **Called by**: Map **Calls**: N/A

**Name:** setTexture(String texture) *texture* is the texture identifier **Return value**: boolean Returns true if a new texture is set. **Description**: Changes the current tile's texture. **Pre-conditions**: **Validity Checks:** Checks that the texture exists. **Post-conditions**: New texture is set. **Called by**: GameManager **Calls**: N/A

**Name:** setBlocked(boolean blocked) *blocked* is a boolean value that indicates if the tile is traversable. **Return value**: void **Description**: Sets the blocked attribute. **Pre-conditions**: Map is initialized **Validity Checks:** N/A **Post-conditions**: New blocked attribute is set. **Called by**: GameManager **Calls**: N/A

**Name:** isBlocked() **Return value**: boolean Returns true if blocked attribute is set **Description**: Returns true if blocked attribute is set **Pre-conditions**: Tile is initialized. **Validity Checks:** N/A **Post-conditions**: N/A **Called by**: GameManager, AI, Pathfinder **Calls**: N/A

**Name:** isSpice() **Return value**: boolean Returns true if spice attribute is set **Description**: Returns true if spice attribute is set **Pre-conditions**: Tile is initialized. **Validity Checks:** N/A **Post-conditions**: N/A **Called by**: Map, GameManager, Kernel **Calls**: N/A

**Name:** setSpice(boolean spice) *spice* is the desired change to spice status **Return value**: void **Description**: Changes spice status as desired **Pre-conditions**: Tile is initialized. **Validity Checks:** N/A **Post-conditions**: N/A **Called by**: GameManager **Calls**: N/A

### **Map**

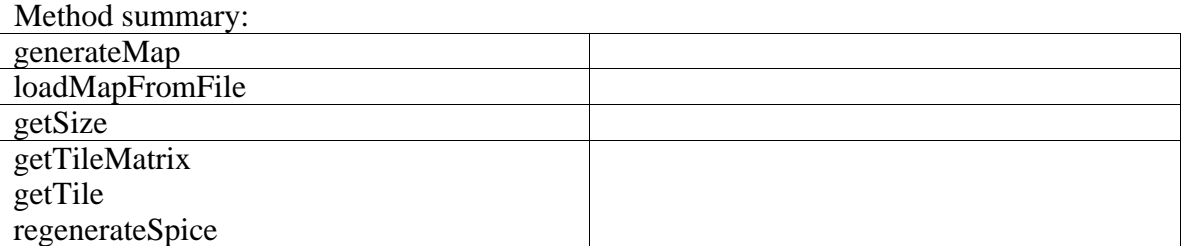

#### **Functional Requirements:**

6.1.1.1 Starting a pre-made map 6.1.1.2 Starting a randomly generated map 6.1.3.2 Harvestable resources

**Name:** generateMap() **Return value**: void **Description**: Initiates a randomly generated map in **Pre-conditions**: GameManager is initialized. **Validity Checks:** N/A **Post-conditions**: The Map object is fully initialized **Called by**: Kernel **Calls**: N/A

**Name:** loadMapFromFile(String mapName) mapName is the name of the map file to load **Return value**: void **Description**: Loads the specified map file into the class, initializing it **Pre-conditions**: GameManager is initialized. **Validity Checks:** Validates that the mapName is a valid map file **Post-conditions**: The Map object is fully initialized **Called by**: Kernel **Calls**: N/A

Name: getSize() **Return value**: int[] Returns the size of the map **Description**: Returns the size of the map, x and y in tiles. **Pre-conditions**: Map is fully initialized **Validity Checks:** N/A **Post-conditions**: N/A **Called by**: Kernel **Calls**: N/A

Name: getTileMatrix() **Return value**: Tile[][] Returns a tile matrix representing the full terrain of the map **Description**: Returns an array of Tile objects containing the full map info **Pre-conditions**: Map is fully initialized **Validity Checks:** N/A **Post-conditions**: N/A **Called by**: Kernel, GameManager **Calls**: N/A

**Name:**  $getTile(int[] position)$ **Return value**: Tile Returns a tile matrix representing the terrain at the given position **Description**: Returns a tile matrix representing the terrain at the given position **Pre-conditions**: Map is fully initialized **Validity Checks:** N/A **Post-conditions**: N/A **Called by**: Kernel **Calls**: N/A

**Name:** regenerateSpice() **Return value**: void **Description**: Regenerates spice in key areas of the map to prevent resource deadlocks **Pre-conditions**: Map is fully initialized, game is in progress **Validity Checks:** N/A **Post-conditions**: Map is reseeded with spice tiles **Called by**: GameManager **Calls**: N/A

## **Building**

### **Functional Requirements:**

6.1.2.1 Building construction 6.1.3.1 Currency

Method summary:

No public methods

## **InputHandler**

## **Functional Requirements:**

6.1.2.5 Production shortcuts 6.1.7.1 Selecting a single unit or building 6.1.7.2 Selecting a group of units 6.1.7.3 Controlling units with the mouse 6.1.7.4 Controlling units with keyboard 6.1.8.1 Controlling units in combat

Method summary:

No public methods.

## **GameManager**

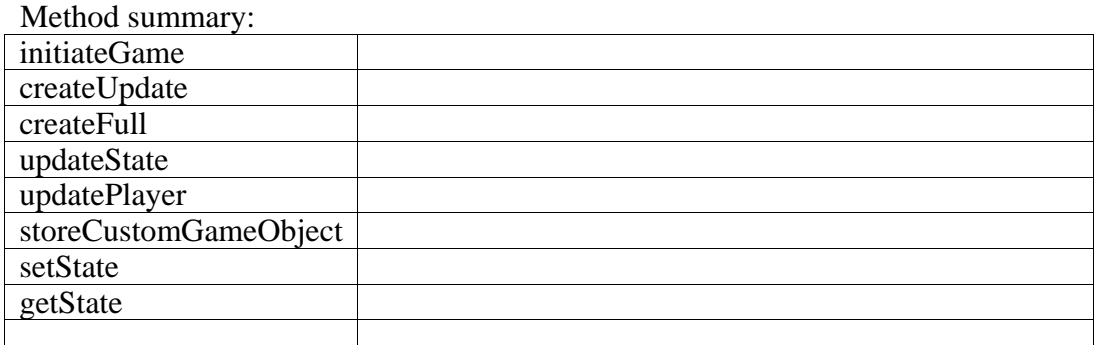

#### **Functional Requirements:**

6.1.1.1 Starting a pre-made map

6.1.1.2 Starting a randomly generated map

6.1.1.5 Pause

6.1.2.3 Primary production facilities

6.1.6.2 Designing units

**Name:** initiateGame(GameSettings gameSettings) *guiSettings* is the identifier of all gui choices for the current game. **Return value**: void **Description**: Creates initial GameObject-, Player-, Map- and GameState-objects. **Pre-conditions**: A GuiSettings-object must be created. **Validity Checks:** Validates the preset GuiSettings. **Post-conditions**: Game is initialized. **Called by**: Kernel **Calls**: N/A

**Name:** createUpdate() **Return value**: Object gameUpdate Returns a gameUpdate Object containing changes game since last update. **Description**: Create the update object to be sent to all players. **Pre-conditions**: N/A **Validity Checks:** N/A **Post-conditions**: N/A **Called by**: NetworkServer **Calls**: N/A

**Name:** createFull() **Return value**: GameManager fullUpdate Returns a full gamestate containing a complete game information. **Description**: Creates complete update object to be sent to all players. **Pre-conditions**: N/A **Validity Checks:** N/A **Post-conditions**: N/A **Called by**: NetworkServer

**Calls**: N/A

**Name:** updateState(Event event) *event* contains information to update the game. **Return value**: void **Description**: updates the game information according to the event. **Pre-conditions**: An event has occured. **Validity Checks:** The update is feasible. **Post-conditions**: Update has been applied. **Called by**: GameManager **Calls**: N/A

**Name:** updatePlayer(Event playerEvent) *playerEvent* contains information to update a player. **Return value**: void **Description**: updates the player information according to the event. **Pre-conditions**: An event has occured. **Validity Checks:** The update is feasible. **Post-conditions**: The update has been applied. **Called by**: GameManager **Calls**: N/A

**Name:** storeCustomGameObject(CustomUnit cu) *cu* is the information about the choices made in the GUI in form of a custom unit **Return value**: void **Description**: Stores custom GameObject. **Pre-conditions**: A GuiSettings-object must be created. **Validity Checks:** Validates the preset GuiSettings. **Post-conditions**: A new custom unit-object is stored **Called by**: Kernel **Calls**: N/A

**Name:** setState(int state) *state* identifies the state to be set **Return value**: void **Description**: Changes the current game state **Pre-conditions**: A game is running **Validity Checks:** N/A **Post-conditions**: The game state is changed **Called by**: GameManager **Calls**: N/A

**Name:** getState() **Return value**: int returns the current game state **Description**: Gets the current game state **Pre-conditions**: A game is running **Validity Checks:** N/A

**Post-conditions**: N/A **Called by**: Kernel, GameManager **Calls**: N/A

## **Unit**

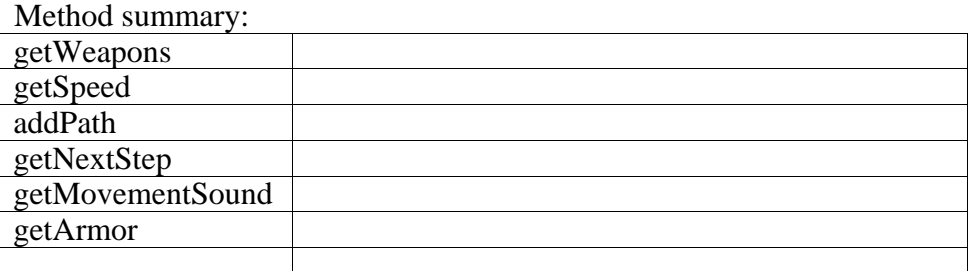

#### **Functional Requirements:**

6.1.2.2 Unit construction 6.1.2.4 Unit types 6.1.3.1 Currency 6.1.6.2 Designing units

**Name:** getWeapons() **Return value**: Weapon Returns a unit's Weapon **Description**: Returns a Weapon Object **Pre-conditions**: N/A **Validity Checks:** N/A **Post-conditions**: N/A **Called by**: Kernel, GameManager **Calls**: N/A

**Name:** getSpeed() **Return value**: int Returns an int with the units maximum speed. **Description**: Returns an int with the units maximum speed. **Pre-conditions**: N/A **Validity Checks:** N/A **Post-conditions**: N/A **Called by**: Kernel, GameManager **Calls**: N/A

**Name:** setPath(int[][] path) Sets a movement path for a unit **Return value**: void **Description**: Sets the movement path of a unit to the supplied matrix **Pre-conditions**: Unit exists **Validity Checks:** N/A **Post-conditions**: N/A **Called by**: Pathfinder **Calls**: N/A

**Name:** getNextStep() **Return value**: int[] returns the next movement for the unity if any **Description**: Returns the next movement position of a unit if there any **Pre-conditions**: Unit exists **Validity Checks:** N/A **Post-conditions**: N/A **Called by**: GameManager **Calls**: N/A

Name: getMovementSound() **Return value**: String Returns the filename of the movement sound **Description**: Returns the name of the sound to be played while in movement **Pre-conditions**: Unit exists **Validity Checks:** N/A **Post-conditions**: N/A **Called by**: SFXHandler **Calls**: N/A

Name: getArmor() **Return value**: int Returns an int with the units armor. **Description**: Returns an int with the units armor **Pre-conditions**: N/A **Validity Checks:** N/A **Post-conditions**: N/A **Called by**: Kernel, GameManager **Calls**: N/A

### **Weapon**

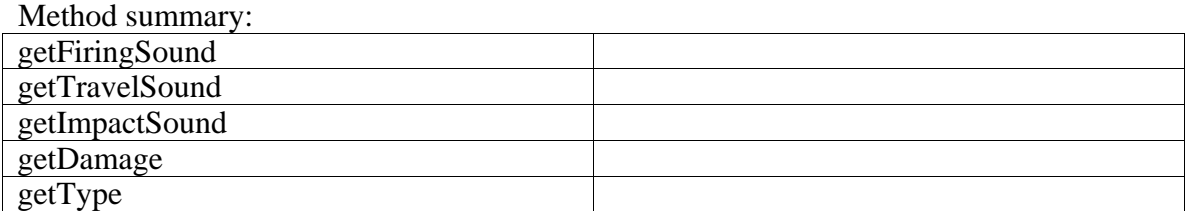

#### **Functional Requirements:**

6.1.4.3 Upgrading research 6.1.6.2 Designing units

Name: getFiringSound() **Return value**: String Returns a string with a filename **Description**: Returns the weapons firing sound affect **Pre-conditions**: N/A **Validity Checks:** N/A **Post-conditions**: N/A **Called by**: SFXHandler **Calls**: N/A

Name: getTravelSound() **Return value**: String Returns a string with a filename **Description:** Returns the weapons travelling sound affect **Pre-conditions**: N/A **Validity Checks:** N/A **Post-conditions**: N/A **Called by**: SFXHandler **Calls**: N/A

Name: getImpactSound() **Return value**: String Returns a string with a filename **Description**: Returns the weapons impact sound affect **Pre-conditions**: N/A **Validity Checks:** N/A **Post-conditions**: N/A **Called by**: SFXHandler **Calls**: N/A

**Name:** getDamage() **Return value**: int Returns an int containing the damage value **Description**: Returns the weapons damage **Pre-conditions**: N/A

**Validity Checks:** N/A **Post-conditions**: N/A **Called by**: GameManager **Calls**: N/A

Name:  $getType()$ **Return value**: int Returns an int containing weapon type **Description**: Returns the weapons's type **Pre-conditions**: N/A **Validity Checks:** N/A **Post-conditions**: N/A **Called by**: GameManager **Calls**: N/A

## **GameObject**

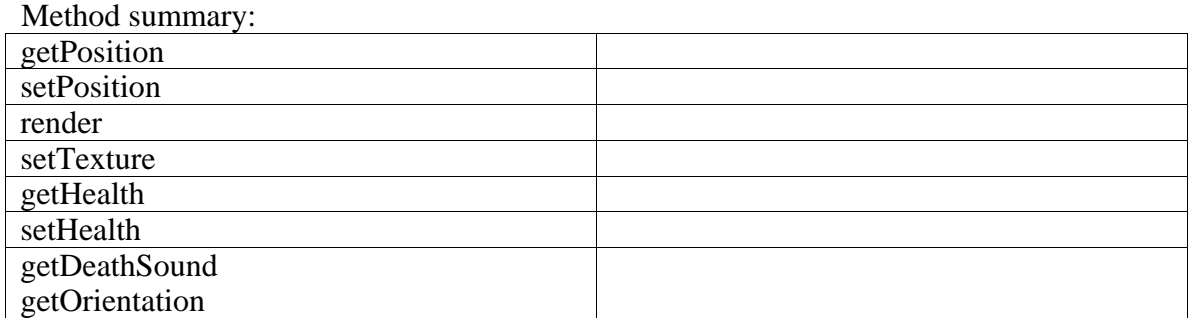

## **Functional Requirements:**

N/A

**Name:** getPosition() **Return value**: int[] Returns an int array with positional information **Description**: Returns an int array with positional information of the GameObject **Pre-conditions**: N/A **Validity Checks:** N/A **Post-conditions**: N/A **Called by**: GameManager, AI, Kernel **Calls**: N/A

**Name: s**etPosition(int[] position) position is an int array with the updated position **Return value**: void **Description**: Updates the position of the GameObject **Pre-conditions**: N/A **Validity Checks:** N/A **Post-conditions**: N/A **Called by**: GameManager, AI, Kernel **Calls**: N/A

Name: render() **Return value**: void **Description**: Renders the current GameObject **Pre-conditions**: N/A **Validity Checks:** N/A **Post-conditions**: N/A **Called by**: Unit, Building, GUI, Map **Calls**: N/A

**Name:** setTexture(string texture) *texture* is the texture identifier **Return value**: boolean

Returns true if a new texture is set. **Description**: Changes the current GameObject's texture. **Pre-conditions**: N/A **Validity Checks:** Checks that the texture exists. **Post-conditions**: New texture is set. **Called by**: GameManager **Calls**: N/A

**Name:** getHealth() **Return value**: int Returns an int with the current health **Description**: Returns the GameObject's current health **Pre-conditions**: **Validity Checks:** Checks that the texture exists. **Post-conditions**: New texture is set. **Called by**: GameManager, Kernel, GUI **Calls**: N/A

Name: setHealth(int health) *health* is the unit's current health **Return value**: void **Description**: Sets the GameObject's current health **Pre-conditions**: N/A **Validity Checks:** N/A **Post-conditions**: New health is set **Called by**: GameManager **Calls**: N/A

**Name:** getDeathSound() **Return value**: String Returns the filename of the death sound **Description**: Returns the name of the sound to be played when unit dies **Pre-conditions**: Unit exists **Validity Checks:** N/A **Post-conditions**: N/A **Called by**: SFXHandler **Calls**: N/A

**Name:** getOrientation() **Return value**: float[] Returns a float array with the current orientation **Description**: Returns a float array with the current orientation **Pre-conditions**: N/A **Validity Checks:** N/A **Post-conditions**: N/A **Called by**: GameManager, AI, Kernel **Calls**: N/A

## **Player**

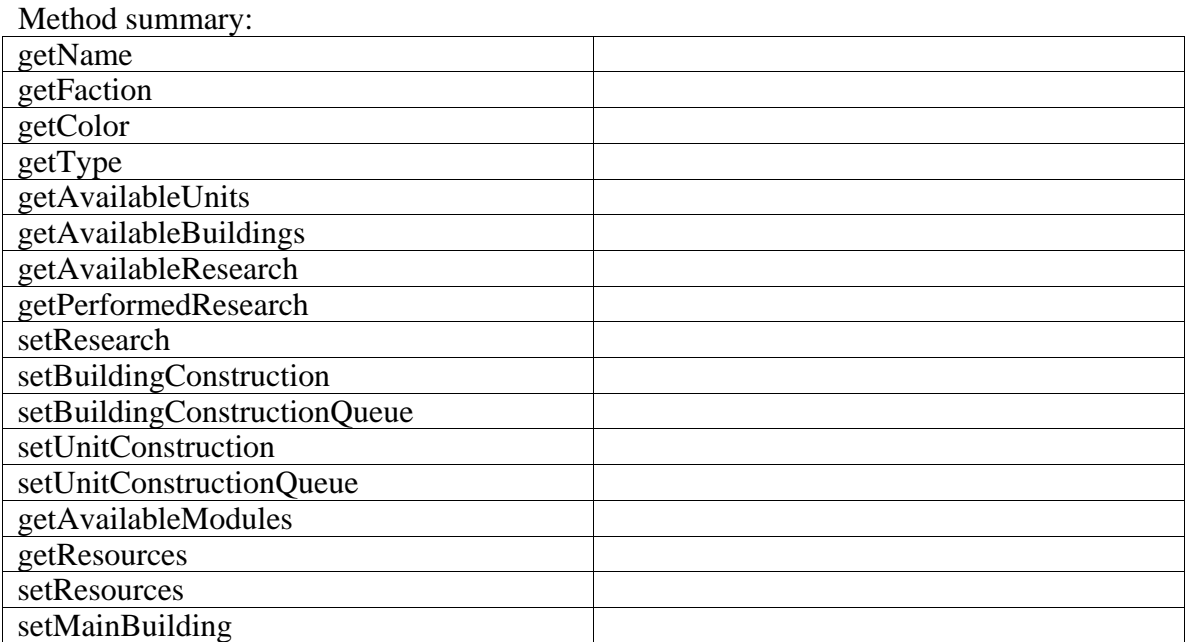

#### **Functional Requirements:**

- 6.1.2.1 Building construction
- 6.1.2.2 Unit construction
- 6.1.2.3 Primary production facilities
- 6.1.3.1 Currency
- 6.1.4.2 Research
- 6.1.4.2 Unlocking research
- 6.1.4.3 Upgrading research
- 6.1.5.2 Faction differences
- 6.1.8.3 Computer controlled opponent
- 6.1.8.4 Indestructible computer controlled neutral units
- 6.1.10.4 In-game name

**Name:** player(String name, int faction, int color, int type) *name* specifies the name of the Player *faction* identifies what faction the Player belongs to *color* specifies what color the Player is *type* specifies if the player is a local player, remote player or AI controlled player **Return value**: N/A **Description**: Creates a Player with the specified value **Pre-conditions**: **Validity Checks:** Checks if input values are valid. **Post-conditions**: A Player object is created **Called by**: Kernel **Calls**: N/A

Name: getName() **Return value**: String Returns the name of the Player **Description**: Returns the name of the Player **Pre-conditions**: N/A **Validity Checks:** N/A **Post-conditions**: N/A **Called by**: Kernel, NetworkManager, GUI **Calls**: N/A

**Name:** getFaction() **Return value**: int Returns the faction of the Player **Description**: Returns the faction of the Player **Pre-conditions**: N/A **Validity Checks:** N/A **Post-conditions**: N/A **Called by**: Kernel, NetworkManager, GUI **Calls**: N/A

Name: getColor() **Return value**: int Returns the color of the Player **Description**: Returns the color of the Player **Pre-conditions**: N/A **Validity Checks:** N/A **Post-conditions**: N/A **Called by**: Kernel, NetworkManager, GUI **Calls**: N/A

Name: getType() **Return value**: int Returns the type of the Player **Description**: Returns the type of the Player **Pre-conditions**: N/A **Validity Checks:** N/A **Post-conditions**: N/A **Called by**: Kernel, NetworkManager, GUI **Calls**: N/A

**Name:** getAvailableUnits() **Return value**: int[] Returns which units the player can build **Description**: Returns an integer array containing unit identifiers **Pre-conditions**: Player exists. **Validity Checks:** N/A **Post-conditions**: N/A **Called by**: Kernel, GUI **Calls**: N/A

**Name:** getAvailableBuildings() **Return value**: int[] Returns which buildings the player can build **Description**: Returns an integer array containing building identifiers **Pre-conditions**: Player exists. **Validity Checks:** N/A **Post-conditions**: N/A **Called by**: Kernel, GUI **Calls**: N/A

**Name:** getAvailableResearch() **Return value**: int[] Returns which research the player can build **Description**: Returns an integer array containing research identifiers **Pre-conditions**: Player exists. **Validity Checks:** N/A **Post-conditions**: N/A **Called by**: Kernel, GUI **Calls**: N/A

**Name:** setPerformedResearch(int research) *research* is used to set what research a player is performing **Return value**: void **Description**: Adds a researched identifier to the performed research list **Pre-conditions**: Player exists. **Validity Checks:** Validates that the research exists and can be performed **Post-conditions**: Player's research is started **Called by**: Kernel **Calls**: N/A

**Name:** setBuildingConstruction(int building) Sets the players current building construction **Return value**: void **Description**: Sets a players current construction of a building **Pre-conditions**: Player exists. **Validity Checks:** Validates that the building exists and construction can be started **Post-conditions**: Player's construction is started **Called by**: Kernel **Calls**: N/A

**Name:** setBuildingQueue(int[] buildings) Sets the players current building construction queue **Return value**: void **Description**: Sets a players current construction queue of buildings **Pre-conditions**: Player exists. **Validity Checks:** Validates that the building exists and construction can be started **Post-conditions**: Player's construction is started **Called by**: Kernel

**Calls**: N/A

**Name:** setUnitConstruction(int unit) Sets the players current unit construction **Return value**: void **Description**: Sets a players current construction of a unit **Pre-conditions**: Player exists. **Validity Checks:** Validates that the unit exists and construction can be started **Post-conditions**: Player's construction is started **Called by**: Kernel **Calls**: N/A

**Name:** setUnitQueue(int[] units) Sets the players current unit construction queue **Return value**: void **Description**: Sets a players current construction queue of unit **Pre-conditions**: Player exists. **Validity Checks:** Validates that the unit exists and construction can be started **Post-conditions**: Player's construction is started **Called by**: Kernel **Calls**: N/A

**Name:** getAvailableCustomUnitParts() **Return value**: int[] Returns what custom unit parts are available to design a custom unit **Description**: Returns what custom unit parts a player can use to design a custom unit **Pre-conditions**: Player exists. **Validity Checks:** N/A **Post-conditions**: N/A **Called by**: Kernel, GUI **Calls**: N/A

Name: getResources() **Return value**: int Returns the amount of resources player has **Description**: Returns the current amount of resources the player controls **Pre-conditions**: Player exists. **Validity Checks:** N/A **Post-conditions**: N/A **Called by**: Kernel, GUI **Calls**: N/A

Name: setResources(int resources) Sets a player's amount of resources **Return value**: void **Description**: Sets the player's resource amount **Pre-conditions**: Player exists.

**Validity Checks:** N/A **Post-conditions**: N/A **Called by**: Kernel, GameManager **Calls**: N/A

**Name:** setMainBuilding(int id, int type) *id* is the ID of the building to set to main building *type* the type of building **Return value**: void **Description**: Sets the player's main building of this type **Pre-conditions**: Player exists **Validity Checks: Building exists Post-conditions**: N/A **Called by**: Kernel **Calls**: N/A

## **Pathfinding**

Method summary:

calculatePath

## **Functional Requirements:**

N/A

**Name:** calculatePath(int[] from, int[] to, Tile[][] terrain) *from* is the deparature point *to* is the departure point *terrain* is a representation of the tiles of the map in a matrix **Return value**: int[][] returns an integer matrix containing the calculated path **Description**: Creates a new movement path matrix **Pre-conditions**: Map loaded and available. **Validity Checks:** Validates that the positions are valid **Post-conditions**: N/A **Called by**: Kernel, AI **Calls**: N/A

## **XMLHandler**

Method summary:

saveXML loadXML

### **Functional Requirements:**

6.1.2.1 Building construction 6.1.2.2 Unit construction 6.1.2.4 Unit types 6.1.5.2 Faction differences 6.1.6.2 Designing units

**Name:** saveXML(CustomUnit cu, String file) *cu* is a custom unit object to be saved *file* is the name of the file to save the Object as **Return value**: void **Description**: Saves a custom unit to an XML file **Pre-conditions**: N/A **Validity Checks:** N/A **Post-conditions**: XML file created **Called by**: Kernel, GameManager **Calls**: N/A

**Name:** loadXML(String file) *file* is the XML file desired to be loaded **Return value**: Object returns the XML parsed as an object **Description**: Loads any supported XML data into an object, needing to be casted before use **Pre-conditions**: XML data type supported **Validity Checks:** Valid XML supplied **Post-conditions**: Object created **Called by**: Kernel, GameManager **Calls**: N/A

## **FileHandler**

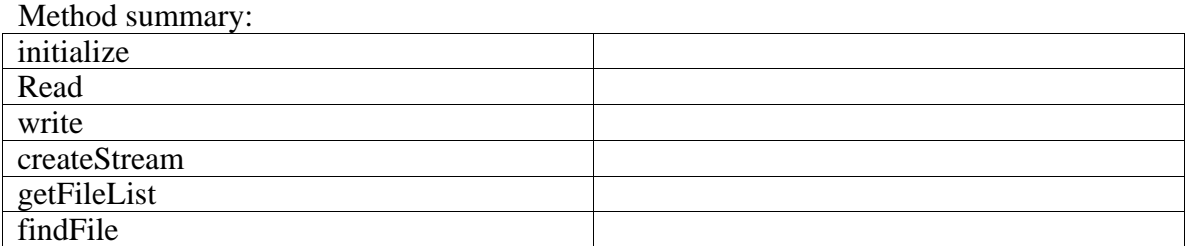

#### **Functional Requirements:**

6.1.1.1 Starting a pre-made map 6.1.1.3 Load 6.1.1.5 Save game state 6.1.10.3 Custom soundtrack folder

**Name:** initialize() **Return value**: void **Description**: Parses the filesystem to build an internal list of each supported filetype **Pre-conditions**: N/A **Validity Checks:** N/A **Post-conditions:** Internal Collection of supported files is created **Called by**: N/A **Calls**: N/A

**Name:** read (String file) *file* is the name of the file to load **Return value**: Object Returns the read file in the proper Object **Description**: Reads and parses a binary file into an Object according to file extension **Pre-conditions**: FileHandler initiated **Validity Checks:** File exist and type supported **Post-conditions:** Object representing the file data is created **Called by**: Kernel, MusicManager, TextureManager, GUI **Calls**: N/A

**Name:** write(String file, GameManager game) *file* is the name of the file to save the data to **Return value**: void **Description**: Saves the whole GameManager object into a file **Pre-conditions**: GameManager is initialized **Validity Checks:** Validates that the filename contains no illegal characters **Post-conditions**: A save file of the GameManager object is created in the filesystem **Called by**: Kernel **Calls**: N/A

**Name:** createStream(String file) *file* is the name of the file to create a read stream to **Return value**: InputStream Returns a inputstream to the specified file **Description**: Creates an appropiate InputStream for the specified file **Pre-conditions**: FileHandler initiated **Validity Checks:** File identifier is correct **Post-conditions:** N/A **Called by**: Kernel, MusicManager, TextureManager, GUI **Calls**: N/A

**Name:** getFileList(int type) *type* is the type of the desired file list **Return value**: String[] Returns an array with the existing files **Description**: Returns a list of all the files that can be loaded **Pre-conditions**: FileHandler initiated **Validity Checks:** File type is correct **Post-conditions:** N/A **Called by**: MusicManager **Calls**: N/A

Method summary:

nextMove

## **Functional Requirements:**

6.1.8.2 Defensive buildings entering combat 6.1.8.3 Computer controlled opponent 6.1.8.4 Indestructible computer controlled neutral units

Name: nextMove() **Return value**: void **Description**: Initiates the next move by the AI **Pre-conditions**: AI Object exists and is initialized **Validity Checks:** N/A Post-conditions: GameManager objects edited according to AI move **Called by**: Kernel **Calls**: N/A

## **AI**

### **MusicManager**

Method summary:

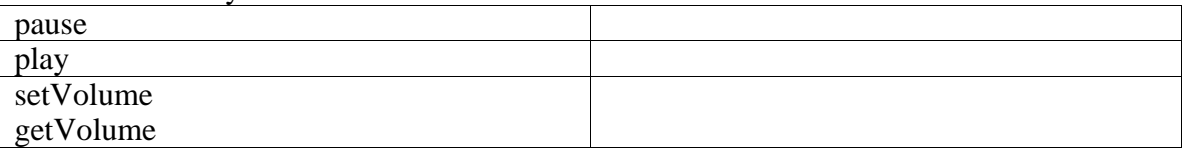

#### **Functional Requirements:**

6.1.10.2 Setting audio volume 6.1.10.3 Custom soundtrack folder

**Name:** pause() **Return value**: void **Description**: Pauses the current playback **Pre-conditions**: Music is played **Validity Checks:** N/A **Post-conditions:** Music is paused **Called by**: GUI **Calls**: N/A

**Name:** play() **Return value**: void **Description**: Starts playback of music **Pre-conditions**: No music is played **Validity Checks:** Validates that no music is played **Post-conditions:** Plays music **Called by**: GUI **Calls**: N/A

Name: setVolume(int volume) *volume* is the desired value to change volume to **Return value**: void **Description**: Changes volume of playback **Pre-conditions**: N/A **Validity Checks:** Validates that the value is within range **Post-conditions:** N/A **Called by**: Kernel **Calls**: N/A

**Name:** getVolume() **Return value**: int Returns the current volume **Description**: Returns the current value of the volume **Pre-conditions**: MusicManager initialized **Validity Checks:** N/A **Post-conditions:** N/A **Called by**: Kernel, GUI **Calls**: N/A

## **SFXHandler**

Method summary:

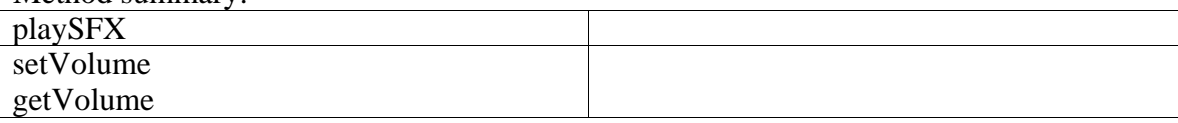

#### **Functional Requirements:**

6.1.10.2 Setting audio volume

**Name:** playSFX(String filename, int[] objectPosition, int[] cameraPosition) *filename* is the name of the sound to be played *objectPosition* the absolute position of the unit *cameraPosition* is the absolute position of the user camera over the map **Return value**: void **Description**: Plays the given objects sound using the OpenAL support library **Pre-conditions**: Unit exists **Validity Checks:** N/A **Post-conditions**: Sound played **Called by**: Unit, Building, Weapon, GameManager, GUI **Calls**: N/A

Name: setVolume(int volume) *volume* is the desired value to change volume to **Return value**: void **Description**: Changes volume of playback **Pre-conditions**: N/A **Validity Checks:** Validates that the value is within range **Post-conditions:** N/A **Called by**: Kernel **Calls**: N/A

**Name:** getVolume() **Return value**: int Returns the current volume **Description**: Returns the current value of the volume **Pre-conditions**: SFXHandler initialized **Validity Checks:** N/A **Post-conditions:** N/A **Called by**: Kernel, GUI **Calls**: N/A

### **NetworkManager**

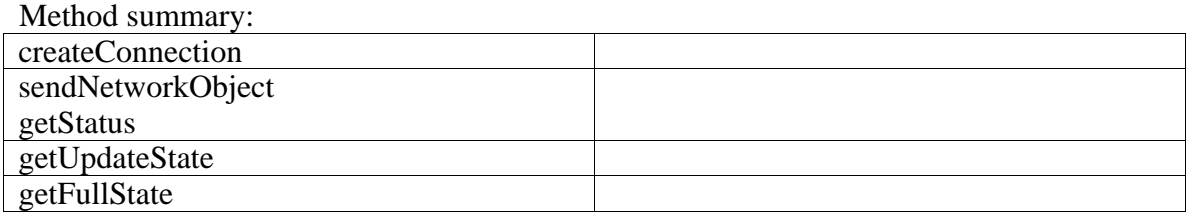

#### **Functional Requirements:**

6.1.9.1 Starting a multiplayer game 6.1.9.3 Multiplayer chat 6.1.9.4 Multiplayer cheat control

**Name:** createConnection(String address) *address* is the IP address of the host **Return value**: void **Description**: Creates a connection to be used for all network traffic **Pre-conditions**: NetworkServer on host is started **Validity Checks:** Valid IP address **Post-conditions**: Connection established with server **Called by**: Kernel **Calls**: N/A

Name: sendNetworkObject(Object object) *object* is the object to be sent over the network **Return value**: void **Description**: Sends a network object to the server **Pre-conditions**: NetworkServer on host is started **Validity Checks:** Valid IP address **Post-conditions**: Connection established with server **Called by**: Kernel **Calls**: N/A

**Name:** getStatus() **Return value**: int **Description**: Returns an int with current status **Pre-conditions**: Game is up and running **Validity Checks:** N/A **Post-conditions**: Status-int returned to the calling method **Called by**: Kernel **Calls**: N/A

**Name:**  $getUpdateState()$ **Return value**: Object **Description**: Returns the updated state **Pre-conditions**: Update is available in NetworkManager buffer **Validity Checks:** N/A **Post-conditions**: Status-object returned to the calling method

**Called by**: Kernel, GameManager **Calls**: N/A

**Name:** getFullState() **Return value**: GameManager **Description**: Returns the complete updated GameManager **Pre-conditions**: Update is available in NetworkManager buffer **Validity Checks:** N/A **Post-conditions**: Complete GameManager-object returned to the calling method **Called by**: GameManager **Calls**: N/A

### **NetworkServer**

Method summary: startListener stopListener broadcastFullState broadcastUpdateState

#### **Functional Requirements:**

6.1.6.4 Multiplayer designs 6.1.9.1 Starting a multiplayer game 6.1.9.2 Request multiplayer team 6.1.9.3 Multiplayer chat 6.1.9.4 Multiplayer cheat control

**Name:** startListener() **Return value**: void **Description**: Starts a listener for incoming network connections **Pre-conditions**: N/A **Validity Checks:** N/A **Post-conditions**: Connections can be accepted by clients **Called by**: Kernel **Calls**: N/A

**Name:** stopListener() **Return value**: void **Description**: Stops the listener **Pre-conditions**: Listener has to be active **Validity Checks:** Validates that the listener is active **Post-conditions**: Connections will not be accepted by clients any longer **Called by**: Kernel **Calls**: N/A

**Name:** broadcastFullState(GameManager gm) *gm* is the current gamestate **Return value**: void **Description**: Sends the current gamestate to all clients **Pre-conditions**: Clients are connected **Validity Checks:** Valid IP address and port **Post-conditions**: Connection established with all clients **Called by**: Kernel **Calls**: N/A

**Name:** broadcastUpdateState(Object update) *update* is the updated gamestate **Return value**: void **Description**: Sends the update gamestate to all clients **Pre-conditions**: Clients are connected

**Validity Checks:** Valid IP address and port **Post-conditions**: Connection established with all clients **Called by**: Kernel **Calls**: N/A

## **RenderStateManager**

Method summary: setState getState

> **Functional Requirements:**  N/A

**Name:** setState(Object rs) *rs* is a new render state the renderer is set to. **Return value**: void **Description:** Sets the render state of the renderer **Pre-conditions**: WindowsManager is initialized **Validity Checks:** N/A **Post-conditions**: Renderer's new state has been set. **Called by**: GUI, GameObjects, Map **Calls**: N/A

**Name:** getState() **Return value**: Object Object contains the current render state **Description**: Returns and object with the render state **Pre-conditions**: WindowManager has been initialized **Validity Checks:** N/A **Post-conditions**: Connections will not be accepted by clients any longer **Called by**: GUI, GameObjects, Map **Calls**: N/A

## **GUI**

Method summary: createSurface createButton Render listenInput

#### **Functional Requirements:**

6.1.1.1 Starting a pre-made map

- 6.1.1.2 Starting a randomly generated map
- 6.1.1.3 Load
- 6.1.1.4 Save
- 6.1.1.5 Pause
- 6.1.2.1 Building construction
- 6.1.2.2 Unit construction
- 6.1.2.3 Primary production facilities
- 6.1.4.1 Research
- 6.1.5.1 Faction selection
- 6.1.5.2 Faction differences
- 6.1.6.1 Design dialogue access
- 6.1.6.2 Designing units
- 6.1.7.1 Selecting a single unit or building
- 6.1.7.2 Selecting a group of units
- 6.1.9.1 Starting a multiplayer game
- 6.1.10.1 Setting video options
- 6.1.10.2 Setting audio volume
- 6.1.10.4 In-game name
- 6.1.11.1 Quit the game

**Name:** createSurface(int a, int b int x, int y, float r, float g, float b, float a) *a* is the screen coordinate x-value *b* is the screen coordinate y-value *x* is the surface's width *y* is the surface's height *r* is the color value (red) *g* is the color value (green) *b* is the color value (blue) *a* is the alpha value **Return value**: int Returns a surface identifier **Description**: Creates a surface window and returns an identifier to the surface **Pre-conditions**: WindowsManager is initialized **Validity Checks:** N/A **Post-conditions**: A new surface has been created **Called by**: Kernel **Calls**: N/A

Name: createButton(string text, string texture) *text* is a string to be written on the button *texture* is a texture identifier to be shown on the button **Return value**: int Returns an identifier to the the button **Description**: Create a button and returns an identifier **Pre-conditions**: WindowManager has been initialized **Validity Checks:** N/A **Post-conditions**: A button has been created. **Called by**: Kernel **Calls**: N/A

Name: render() **Return value**: void **Description**: Renders the GUI **Pre-conditions**: WindowManager has been initialized **Validity Checks:** N/A **Post-conditions**: The GUI is rendered. **Called by**: Kernel **Calls**: N/A

Name: input(Object o) Object takes an input and interprets it and calls the appropriate function **Return value**: void **Description**: Takes input and calls an appropriate function **Pre-conditions**: N/A **Validity Checks:** N/A **Post-conditions**: New function is called **Called by**: Kernel **Calls**:

## **Kernel**

**Functional Requirements:**  All

Method summary:

No public methods.

## **5.5.2 Data dictionaries**

## **Research**

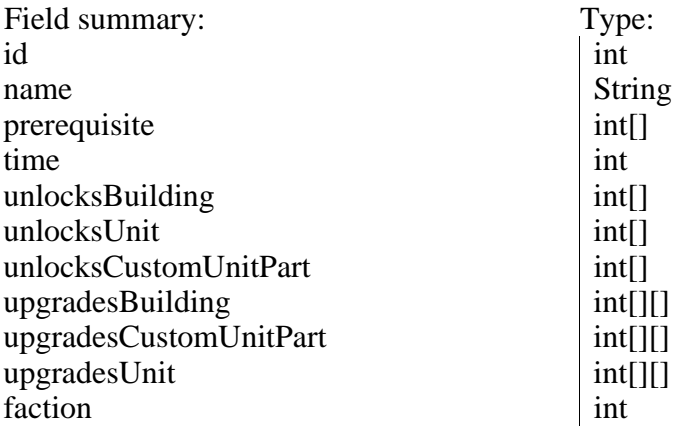

#### **Functional Requirements:**

6.1.4.1 Research 6.1.4.2 Unlocking research 6.1.4.3 Upgrading research 6.1.5.2 Faction differences 6.1.6.2 Designing units

**Name:** id **Description:** Identifier for this particular research **Dependencies:** none **Integrity:** Must fit in a 32bit signed integer

**Name:** name **Description:** Name of the research object **Dependencies:** none **Integrity:** Must fit in a String object and contain only alphanumerical characters

**Name:** prerequisite **Description:** Previous research needed to perform this research **Dependencies:** Value has to be a known research identifier **Integrity:** Must fit in a 32bit signed integer

**Name:** time **Description:** Time needed in seconds to perform this research **Dependencies:** none **Integrity:** Must fit in a 32bit signed integer

**Name:** unlocksBuilding **Description:** Array of identifiers of buildings that this research unlocks **Dependencies:** Must be a known building identifier

**Integrity:** Must fit in a 32bit signed integer

**Name:** unlocksUnit

**Description:** Array of identifiers of units that this research unlocks **Dependencies:** Must be a known unit identifier **Integrity:** Must fit in a 32bit signed integer

**Name:** unlocksCustomUnitPart

**Description:** Array of identifiers of custom unit parts that this research unlocks **Dependencies:** Must be a known custom unit part identifier **Integrity:** Must fit in a 32bit signed integer

#### **Name:** upgradesBuilding

**Description:**  $3 \times n$  matrix, n is the amount of upgraded buildings with this research. First value identifies the buildings that this research upgrades, second value what stat is changed, third value specifies the amount changed of the value. **Dependencies:** Must be known building and stats identifiers. **Integrity:** All values must fit in 32bit signed integers.

#### **Name:** upgradesUnit

**Description:**  $3 \times n$  matrix, n is the amount of upgraded units with this research. First value identifies the units that this research upgrades, second value what stat is changed, third value specifies the amount changed of the value. **Dependencies:** Must be known units and stats identifiers. **Integrity:** All values must fit in 32bit signed integers.

#### **Name:** upgradesCustomUnitPart

**Description:**  $3 \times n$  matrix, n is the amount of upgraded custom unit parts with this research.. First value identifies the custom unit part that this research upgrades, second value what stat is changed, third value specifies the amount changed of the value.

**Dependencies:** Must be known custom unit part and stats identifiers. **Integrity:** All values must fit in 32bit signed integers.

#### **Name:** faction

**Description:** Defines for what factions this research is available **Dependencies:** Must be a known faction identifier. **Integrity:** All values must fit in 32bit signed integers.

## **Units**

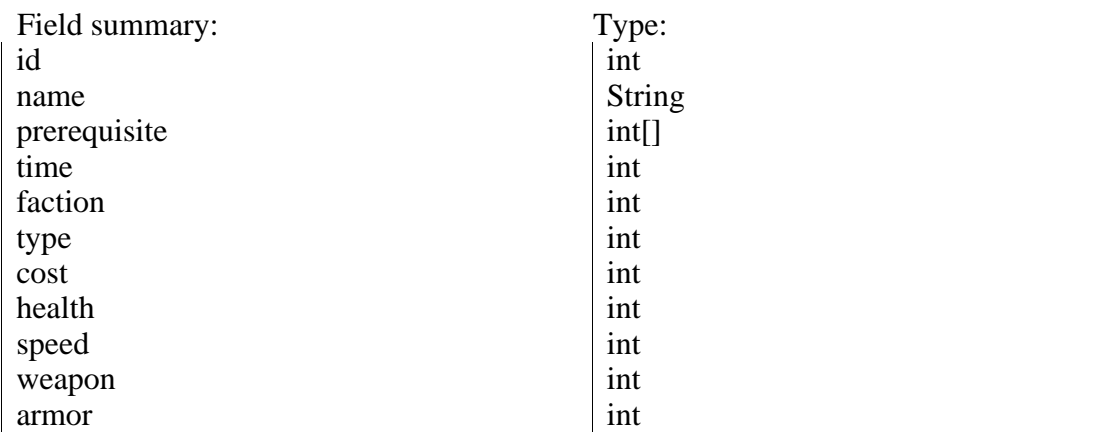

#### **Functional Requirements:**

6.1.2.2 Unit construction 6.1.2.4 Unit types 6.1.4.1 Research 6.1.5.2 Faction differences

**Name:** id **Description:** Identifier for this particular unit **Dependencies:** none **Integrity:** Must fit in a 32bit signed integer

**Name:** name **Description:** Name of this unit **Dependencies:** none **Integrity:** Must fit in a String object and contain only alphanumerical characters

**Name:** prerequisite **Description:** Specifies what research is needed to construct this unit. **Dependencies:** Must be a known research identifier. **Integrity:** Must fit in a 32bit signed integer.

**Name:** time **Description:** Specifies the amount of time in seconds to construct one of this unit **Dependencies:** none **Integrity:** Must fit in a 32bit signed integer.

**Name:** faction **Description:** Specifies what faction can build this unit. **Dependencies:** Must be a known faction identifier. **Integrity:** Must fit in a 32bit signed integer.

**Name:** type

**Description:** Specifies type of unit **Dependencies:** Must be a known type identifier. **Integrity:** Must fit in a 32bit signed integer.

**Name:** cost **Description:** Specifies the cost of the unit **Dependencies:** none **Integrity:** Must fit in a 32bit signed integer.

**Name:** health **Description:** Specifies the maximum health of the unit **Dependencies:** none **Integrity:** Must fit in a 32bit signed integer.

**Name:** speed **Description:** Specifies the speed of the unit **Dependencies:** none **Integrity:** Must fit in a 32bit signed integer.

**Name:** weapon **Description:** Specifies the weapon of the unit **Dependencies:** Must be a known weapon identifier. **Integrity:** Must fit in a 32bit signed integer.

**Name:** armor **Description:** Specifies the armor of the unit **Dependencies:** none **Integrity:** Must fit in a 32bit signed integer.

## **Buildings**

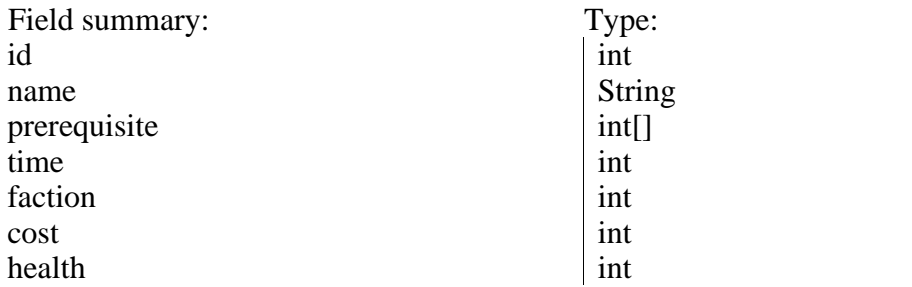

#### **Functional Requirements:**

6.1.2.1 Building construction 6.1.4.1 Research 6.1.5.2 Faction differences

**Name:** id **Description:** Identifier for this particular building **Dependencies:** none **Integrity:** Must fit in a 32bit signed integer

**Name:** name **Description:** Name of this building **Dependencies:** none **Integrity:** Must fit in a String object and contain only alphanumerical characters

**Name:** prerequisite **Description:** Specifies what research is needed to construct this building. **Dependencies:** Must be a known research identifier. **Integrity:** Must fit in a 32bit signed integer.

**Name:** time **Description:** Specifies the amount of time in seconds to construct one of this building **Dependencies:** none **Integrity:** Must fit in a 32bit signed integer.

**Name:** faction **Description:** Specifies what faction can build this building. **Dependencies:** Must be a known faction identifier. **Integrity:** Must fit in a 32bit signed integer.

**Name:** cost **Description:** Specifies the cost of the building **Dependencies:** none **Integrity:** Must fit in a 32bit signed integer.

**Name:** health **Description:** Specifies the maximum health of the unit **Dependencies:** none **Integrity:** Must fit in a 32bit signed integer.

## **Factions**

Field summary:<br>
id  $\begin{array}{c|c}\n\text{Type:} \\
\text{int}\n\end{array}$ id int name String String

## **Functional Requirements:**

6.1.5.1 Faction selection 6.1.5.2 Faction differences

**Name:** id **Description:** Identifier for this faction **Dependencies:** none **Integrity:** Must fit in a 32bit signed integer

**Name:** name **Description:** Name of this faction **Dependencies:** none **Integrity:** Must fit in a String object and contain only alphanumerical characters

## **CustomUnitPart**

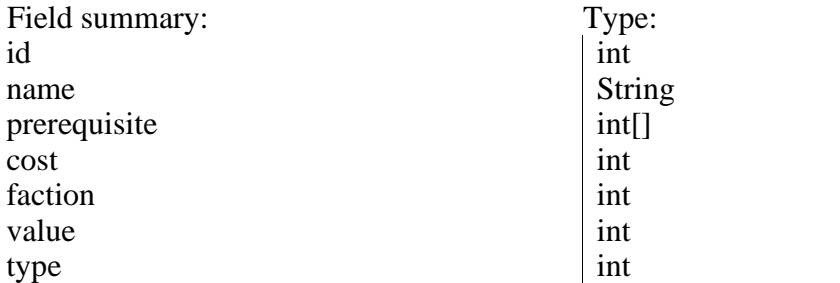

#### **Functional Requirements:**

6.1.5.2 Faction differences 6.1.6.2 Designing units 6.1.6.3 Design budget

**Name:** id **Description:** Identifier for this particular custom unit part **Dependencies:** none **Integrity:** Must fit in a 32bit signed integer

**Name:** name **Description:** Name of this custom unit part **Dependencies:** none **Integrity:** Must fit in a String object and contain only alphanumerical characters

**Name:** prerequisite **Description:** Specifies what research is needed to use this custom unit part **Dependencies:** Must be a known research identifier. **Integrity:** Must fit in a 32bit signed integer.

**Name:** cost **Description:** Specifies the custom design cost this custom unit part adds **Dependencies:** none **Integrity:** Must fit in a 32bit signed integer.

**Name:** faction **Description:** Specifies what faction can use this custom unit part. **Dependencies:** Must be a known faction identifier. **Integrity:** Must fit in a 32bit signed integer.

**Name:** value **Description:** Specifies how much the stat tied to this type of custom unit part is changed **Dependencies:** none **Integrity:** Must fit in a 32bit signed integer.

**Name:** type

**Description:** Specifies what type of custom unit part **Dependencies:** Must be a known custom unit part type. **Integrity:** Must fit in a 32bit signed integer.

## **CustomUnit**

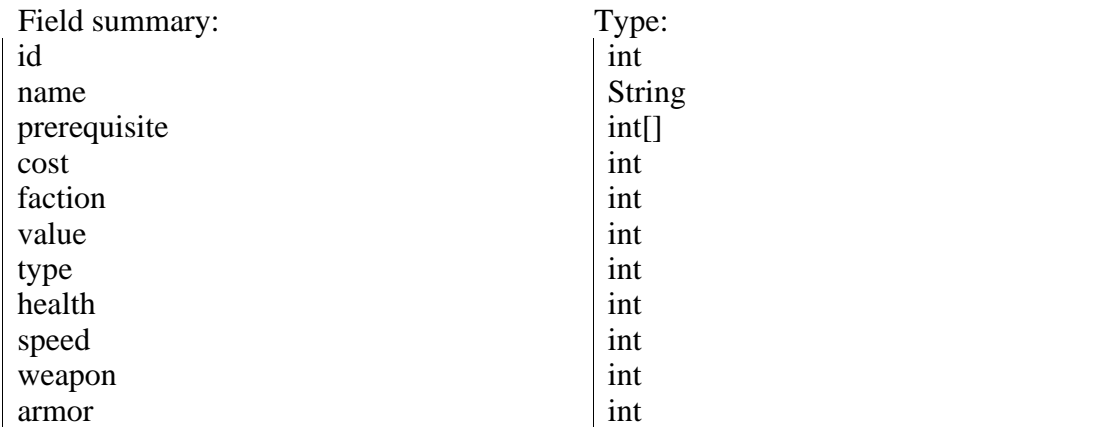

#### **Functional Requirements:**

6.1.2.2 Unit construction 6.1.2.4 Unit types 6.1.4.1 Research 6.1.5.2 Faction differences 6.1.6.2 Designing units

**Name:** id **Description:** Identifier for this particular custom unit **Dependencies:** none **Integrity:** Must fit in a 32bit signed integer

**Name:** name **Description:** Name of this custom unit **Dependencies:** none **Integrity:** Must fit in a String object and contain only alphanumerical characters

**Name:** prerequisite **Description:** Specifies what research is needed to construct this custom unit. **Dependencies:** Must be a known research identifier. **Integrity:** Must fit in a 32bit signed integer.

**Name:** time **Description:** Specifies the amount of time in seconds to construct one of this custom unit **Dependencies:** none **Integrity:** Must fit in a 32bit signed integer.

**Name:** faction **Description:** Specifies what faction can build this custom unit. **Dependencies:** Must be a known faction identifier. **Integrity:** Must fit in a 32bit signed integer.

**Name:** type **Description:** Specifies type of custom unit **Dependencies:** Must be a known type identifier. **Integrity:** Must fit in a 32bit signed integer.

**Name:** cost **Description:** Specifies the cost of the custom unit **Dependencies:** none **Integrity:** Must fit in a 32bit signed integer.

**Name:** health **Description:** Specifies the maximum health of the custom unit **Dependencies:** none **Integrity:** Must fit in a 32bit signed integer.

**Name:** speed **Description:** Specifies the speed of the custom unit **Dependencies:** none **Integrity:** Must fit in a 32bit signed integer.

**Name:** weapon **Description:** Specifies the weapon of the custom unit **Dependencies:** Must be a known weapon identifier. **Integrity:** Must fit in a 32bit signed integer.

**Name:** armor **Description:** Specifies the armor of the custom unit **Dependencies:** none **Integrity:** Must fit in a 32bit signed integer.

## **GameSettings**

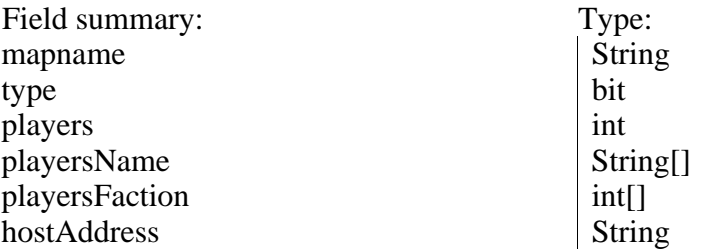

#### **Functional Requirements:**

6.1.1.1 Starting a pre-made map 6.1.1.2 Starting a randomly generated map 6.1.5.1 Faction Selection 6.1.9.1 Starting a Multiplayer game 6**.**1.9.2 Request Multiplayer team 6.1.10.4 In-game name

**Name:** mapname **Description:** Name of the map to load, *random* if a random map **Dependencies:** Map name must exist as a map file or be *random* **Integrity:** Must fit in a String object and contain only alphanumerical characters

**Name:** type **Description:** Specifies type of game **Dependencies:** Must be a known game type. **Integrity:** Must fit in a bit.

**Name:** players **Description:** Amount of players in the game. **Dependencies:** Must be no more than 8 and no less than 2. **Integrity:** Must fit in a 32bit signed integer.

**Name:** playersName **Description:** Name of all the players in the game **Dependencies:** Must be no more than 8 and no less than 2. **Integrity:** Must fit in a String object and contain only alphanumerical characters

**Name:** playersFaction **Description:** Faction of each player in the game **Dependencies:** Must be known faction identifier **Integrity:** Must fit in a 32bit signed integer.

**Name:** hostAdress **Description:** IP address of the host computer. **Dependencies:** Must be a valid IP address representing the host machine **Integrity:** Must fit the pattern xxx.xxx.xxx.xxx, where x is a number 0-9.

## **5.5.3 Enumerations**

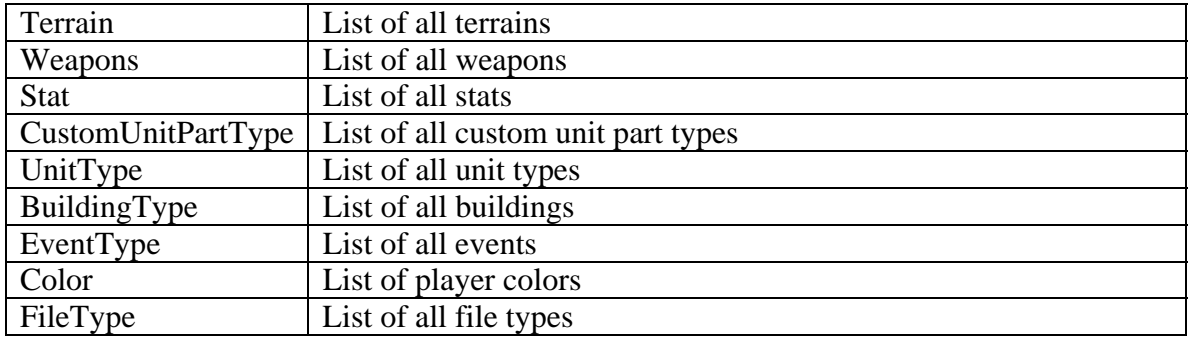

### **Functional requirements:**

6.1.2.4 Unit types 6.1.3.2 Harvestable resources

6.1.4.1 Research

6.1.6.2 Designing units

### **5.5.4 Cross reference**

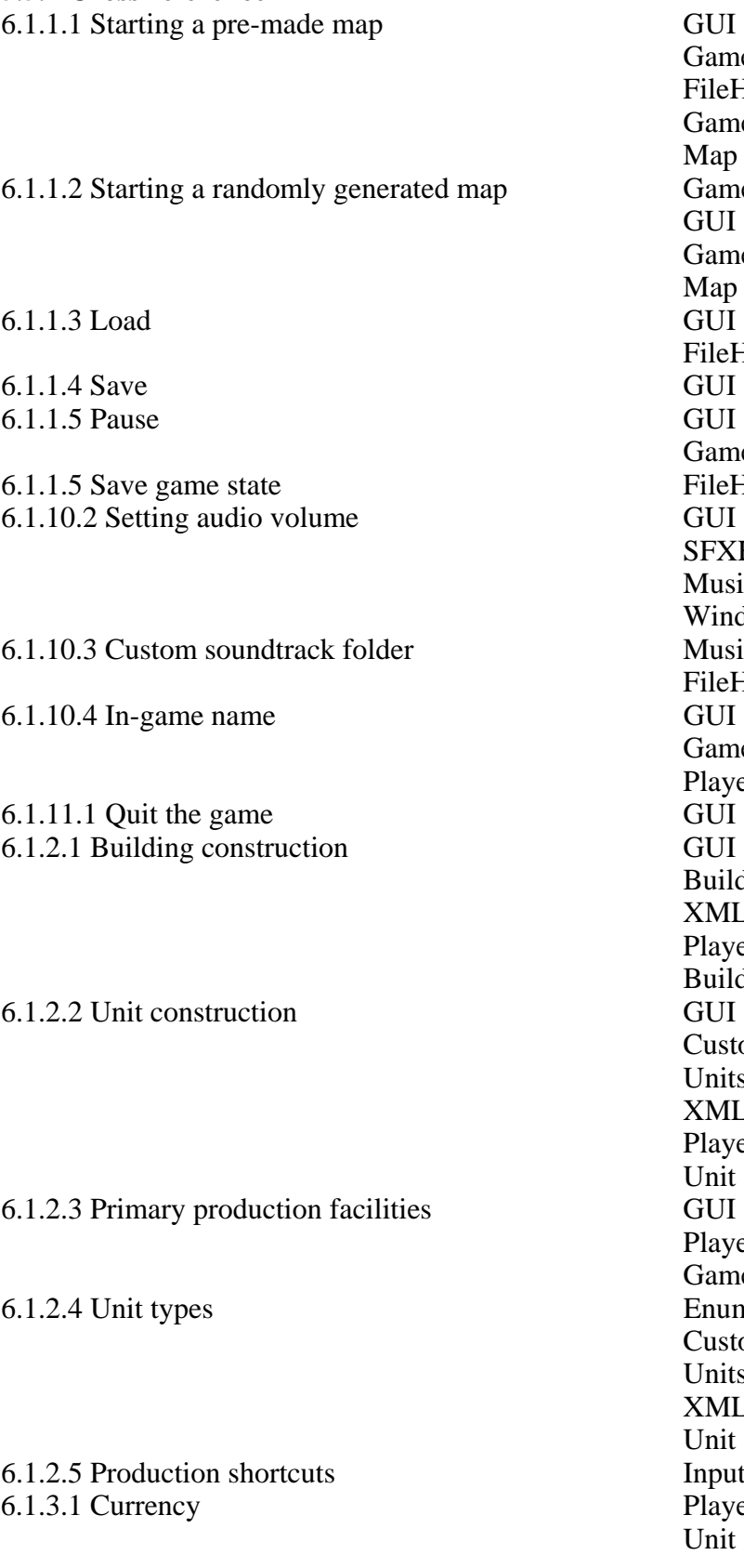

GameSettings FileHandler GameManager Map GameSettings **GUI** GameManager Map<br>GUI FileHandler GameManager FileHandler SFXHandler MusicManager WindowManager MusicManager FileHandler GameSettings Player Buildings XMLHandler Player Building<br>GUI CustomUnit Units XMLHandler Player Unit Player GameManager **Enumerations** CustomUnit **Units** XMLHandler Unit InputHandler Player Unit

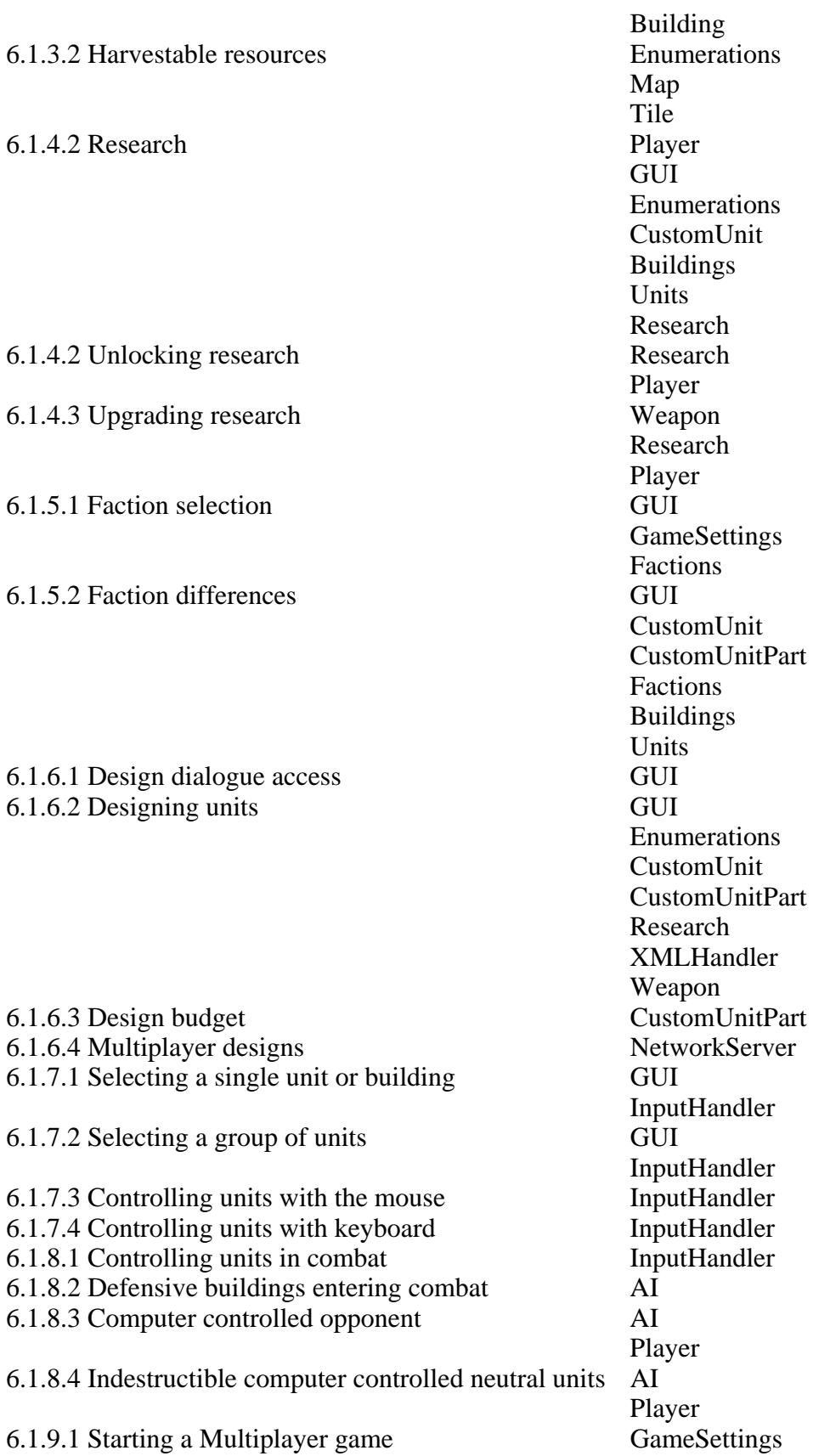

- 6.1.9.2 Request Multiplayer team
- 6.1.9.3 Multiplayer chat
- 6.1.9.4 Multiplayer cheat control

GUI NetworkServer NetworkManager<br>GameSettings NetworkServer<br>NetworkServer NetworkManager<br>NetworkServer NetworkManager

# **5.6 Package Diagram**

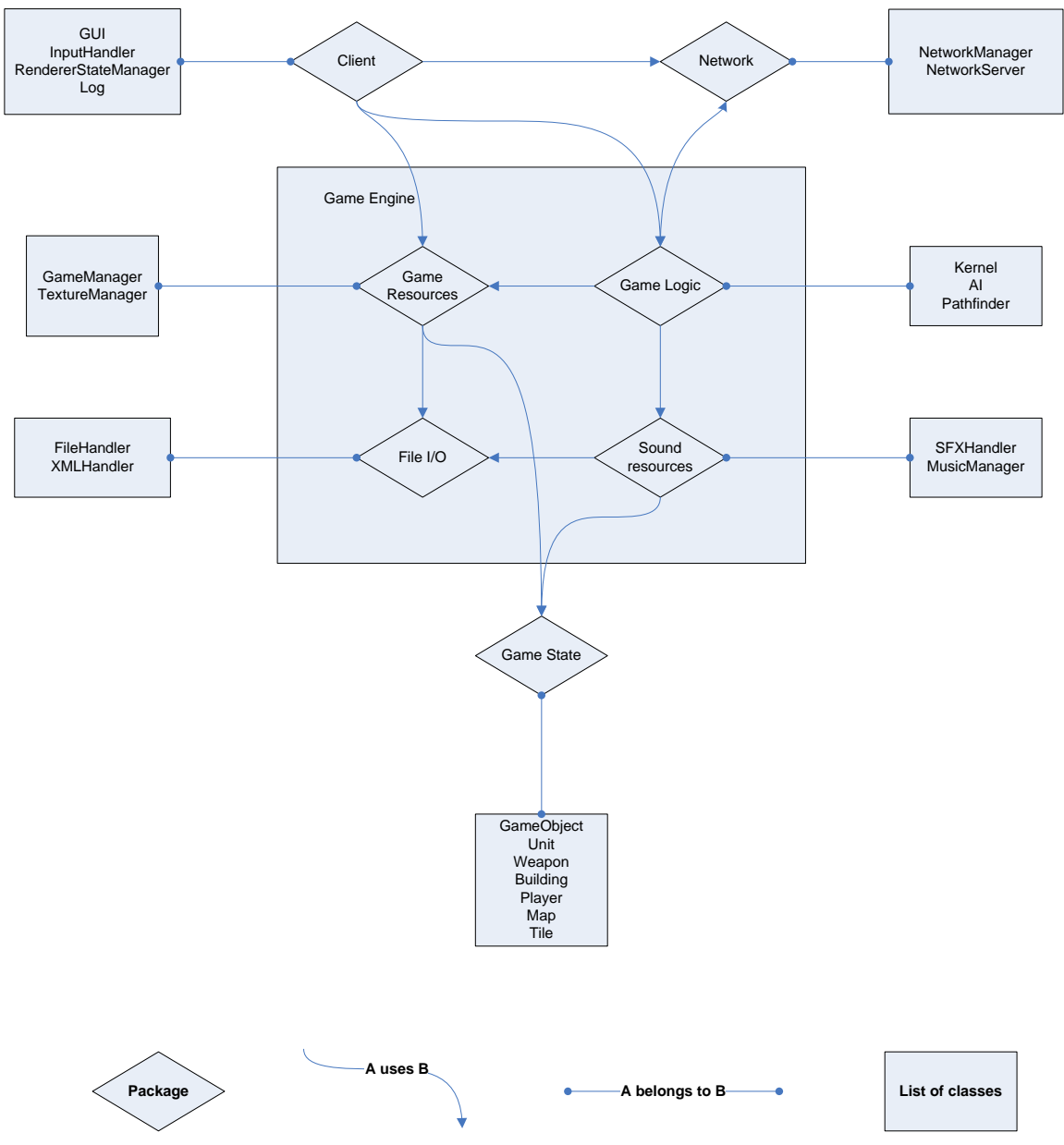